## **Contents**

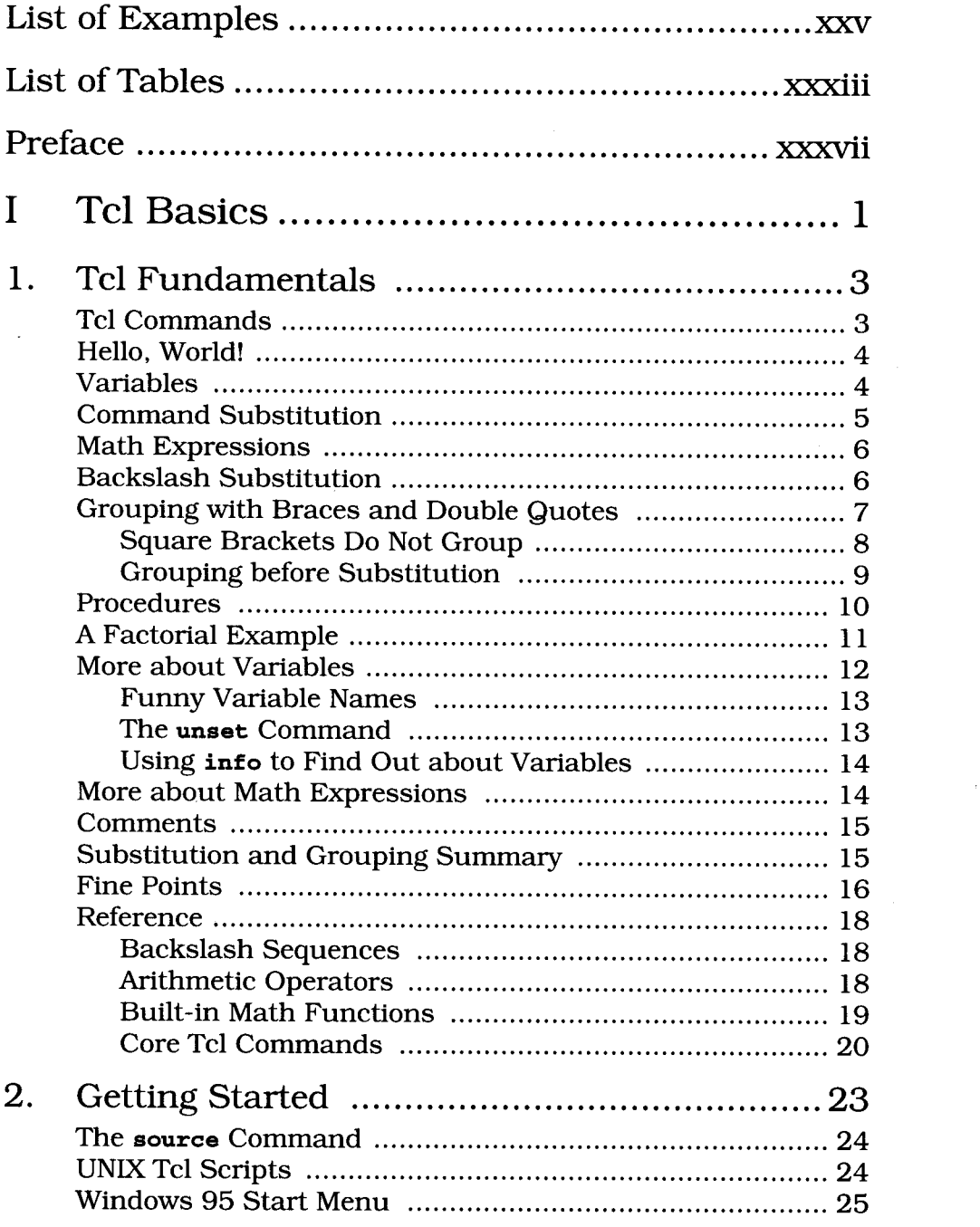

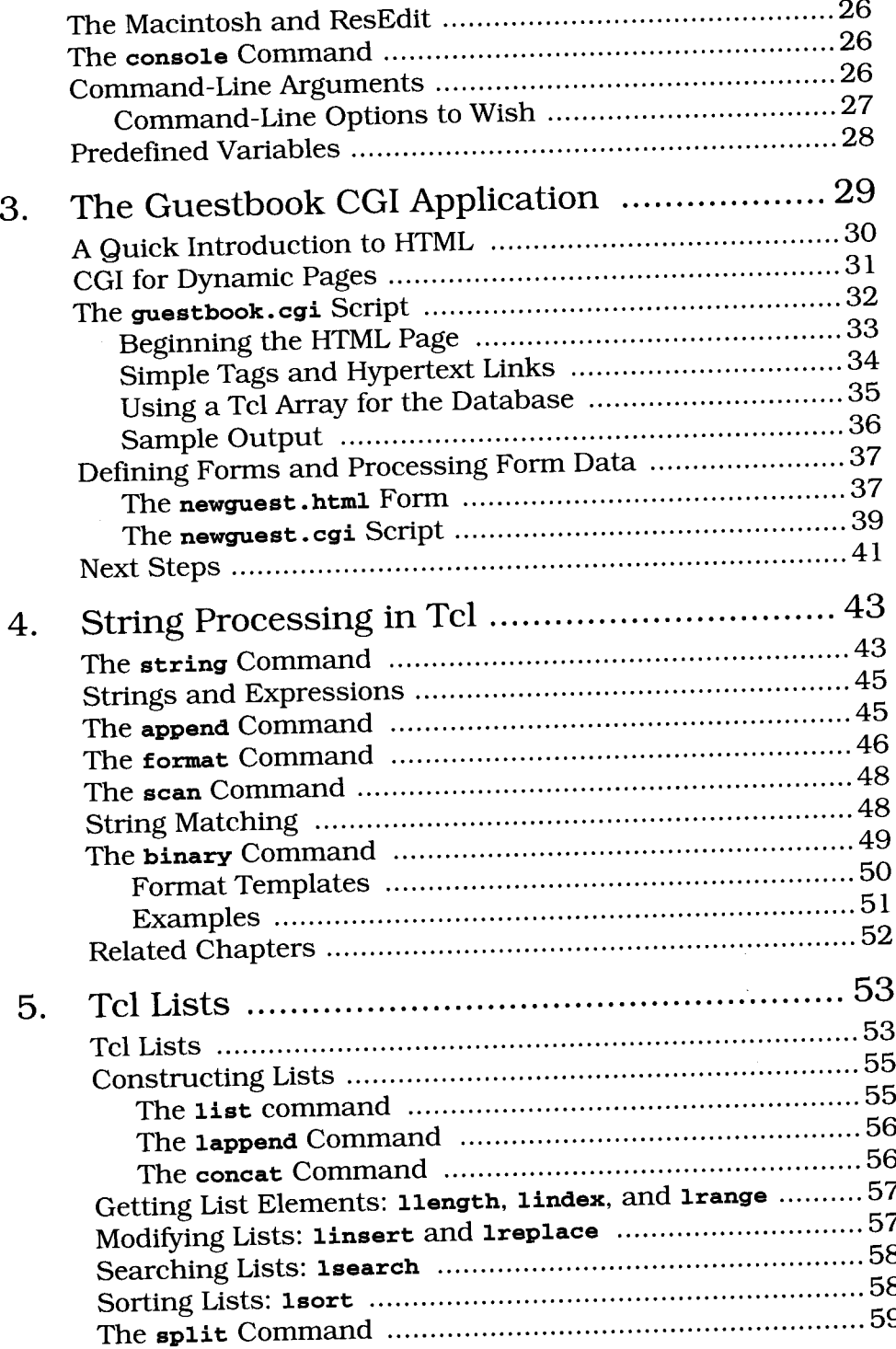

vi

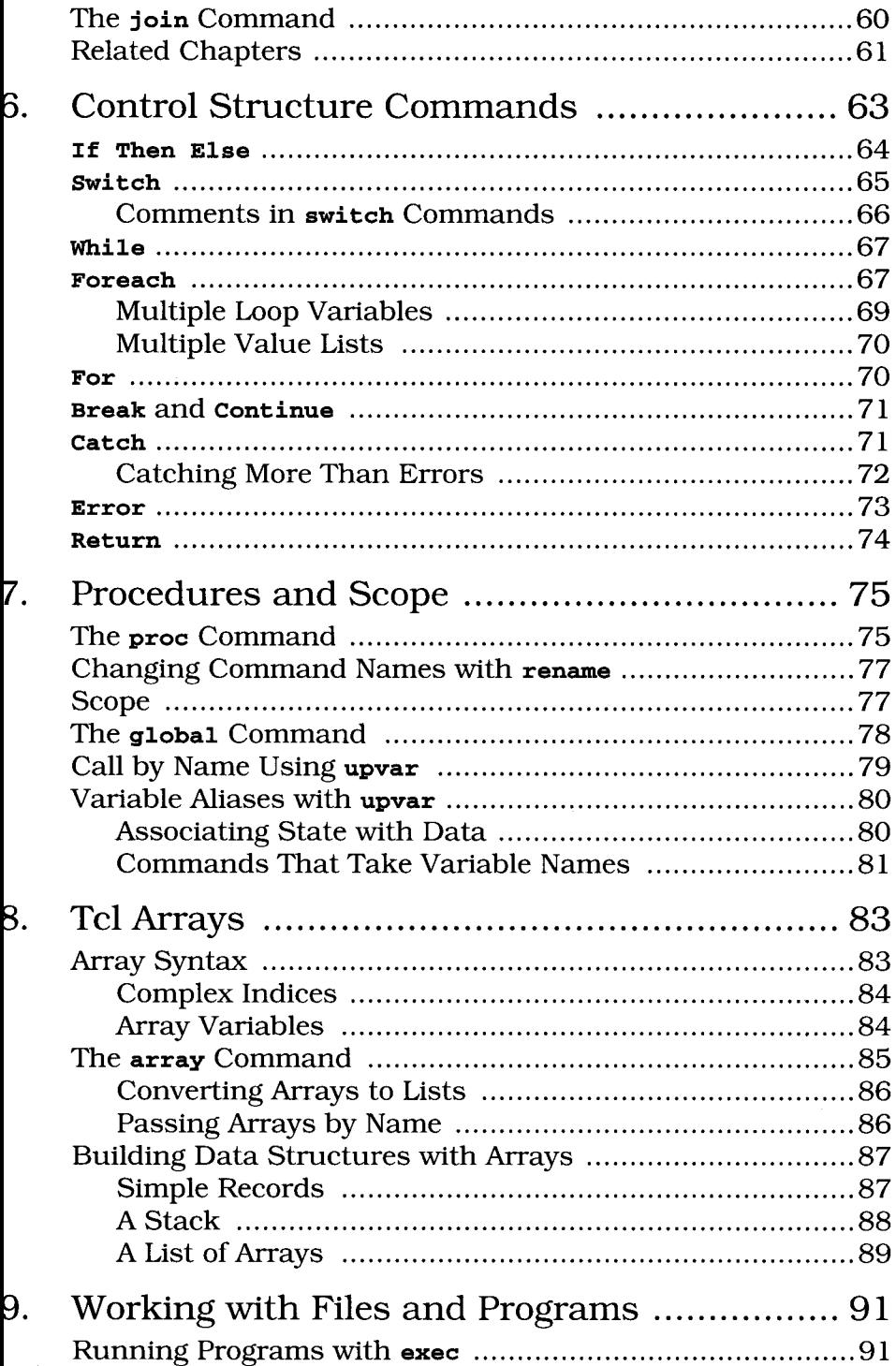

vii

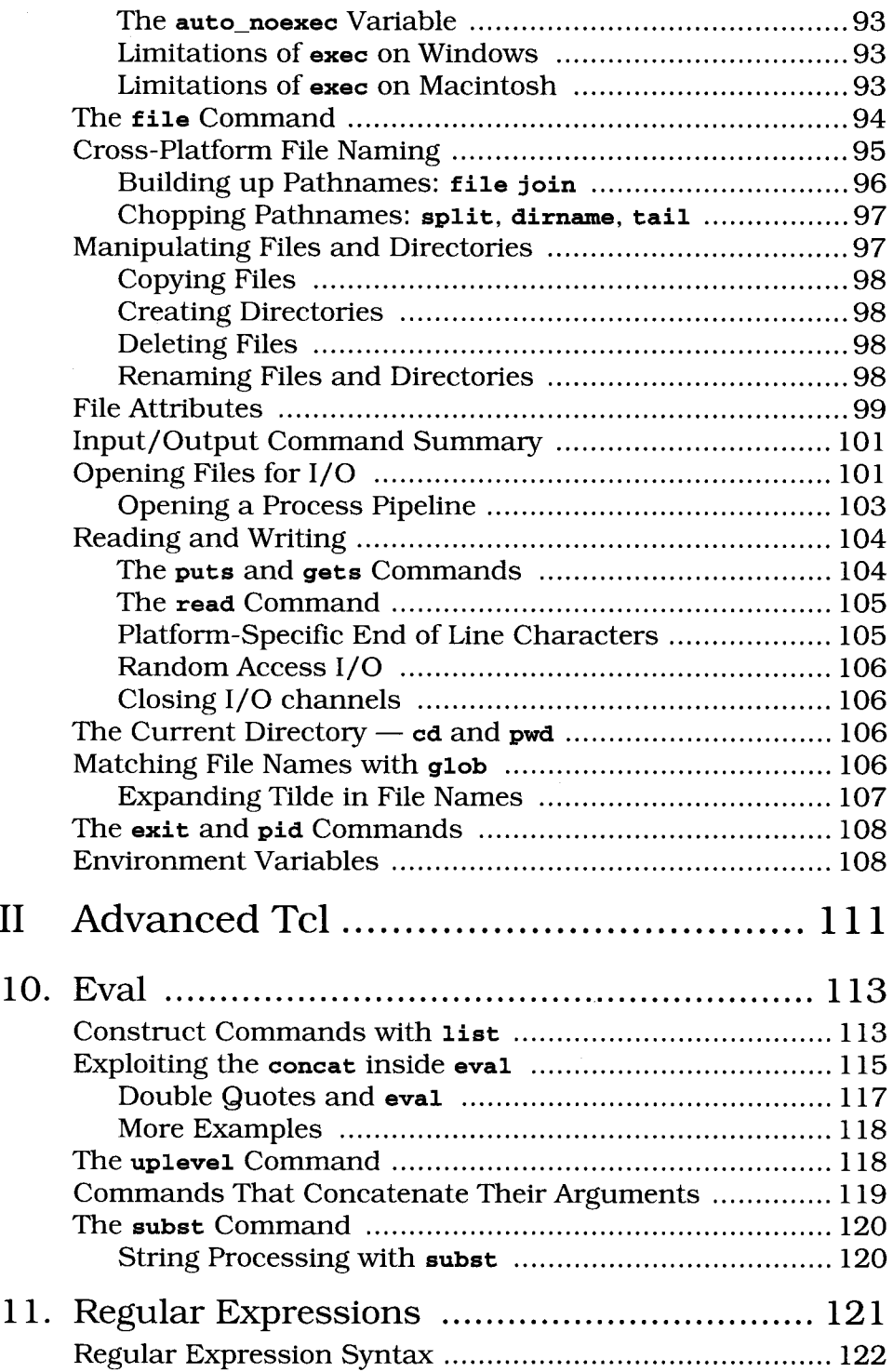

...

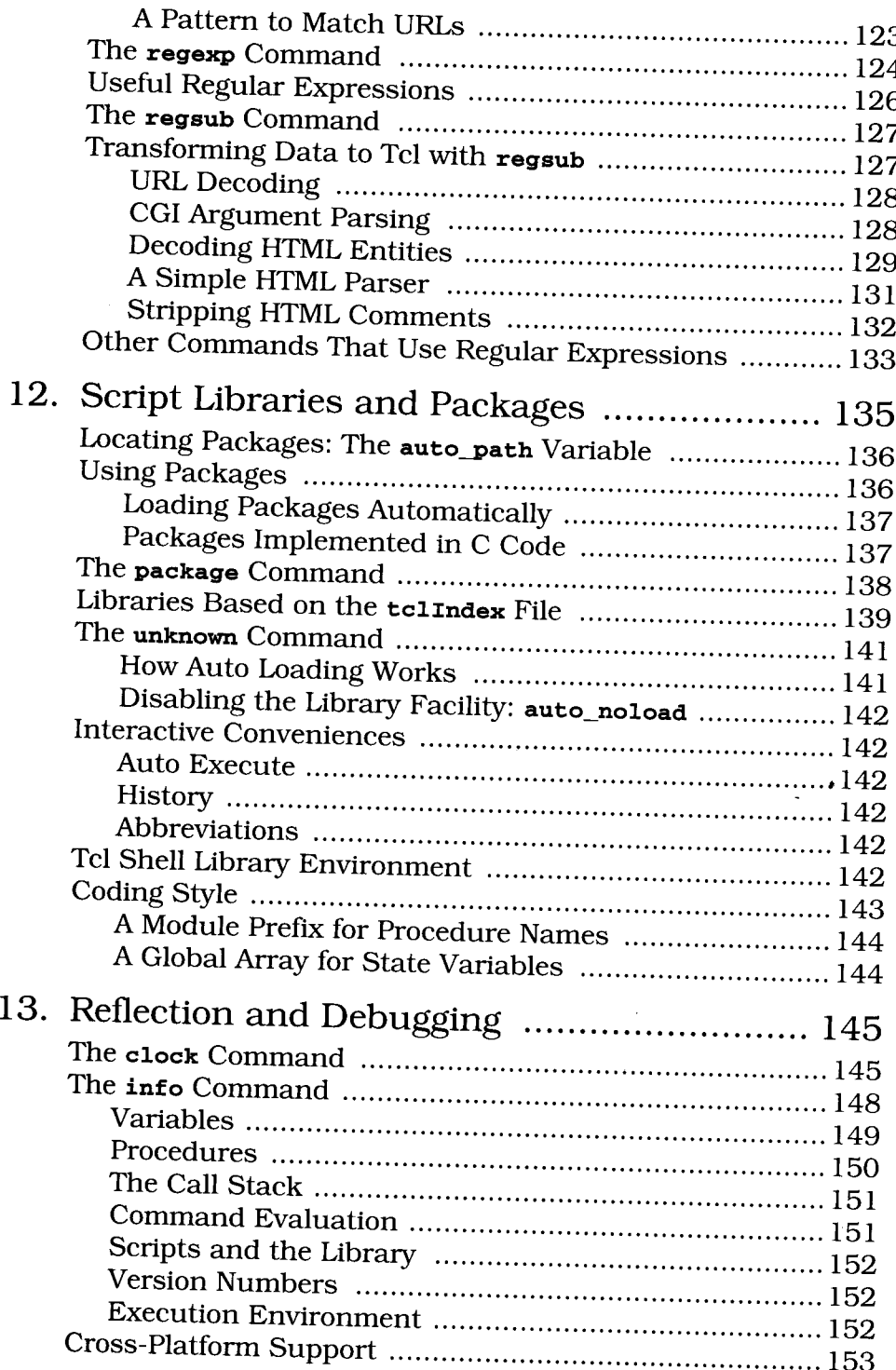

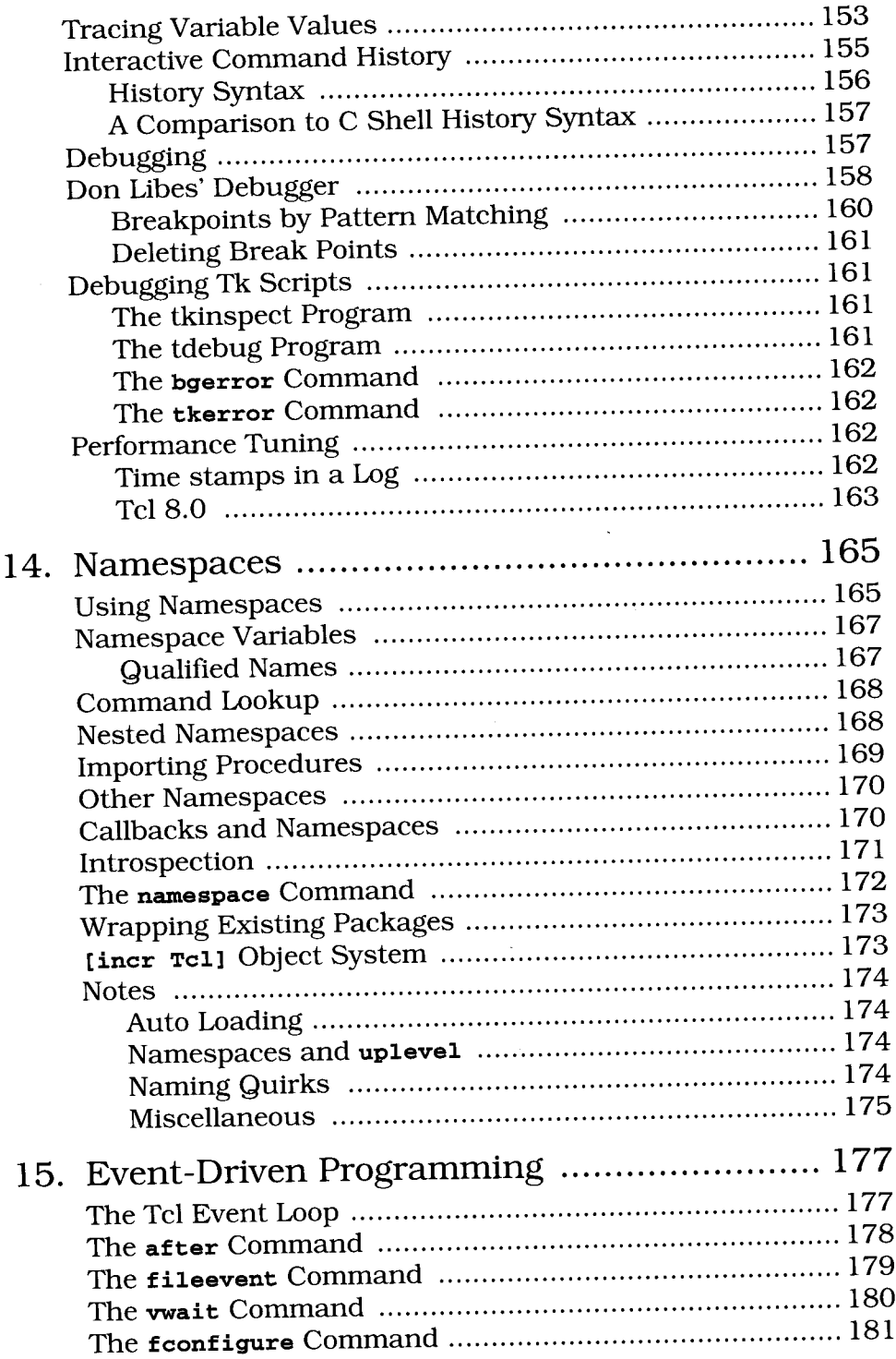

x

ł

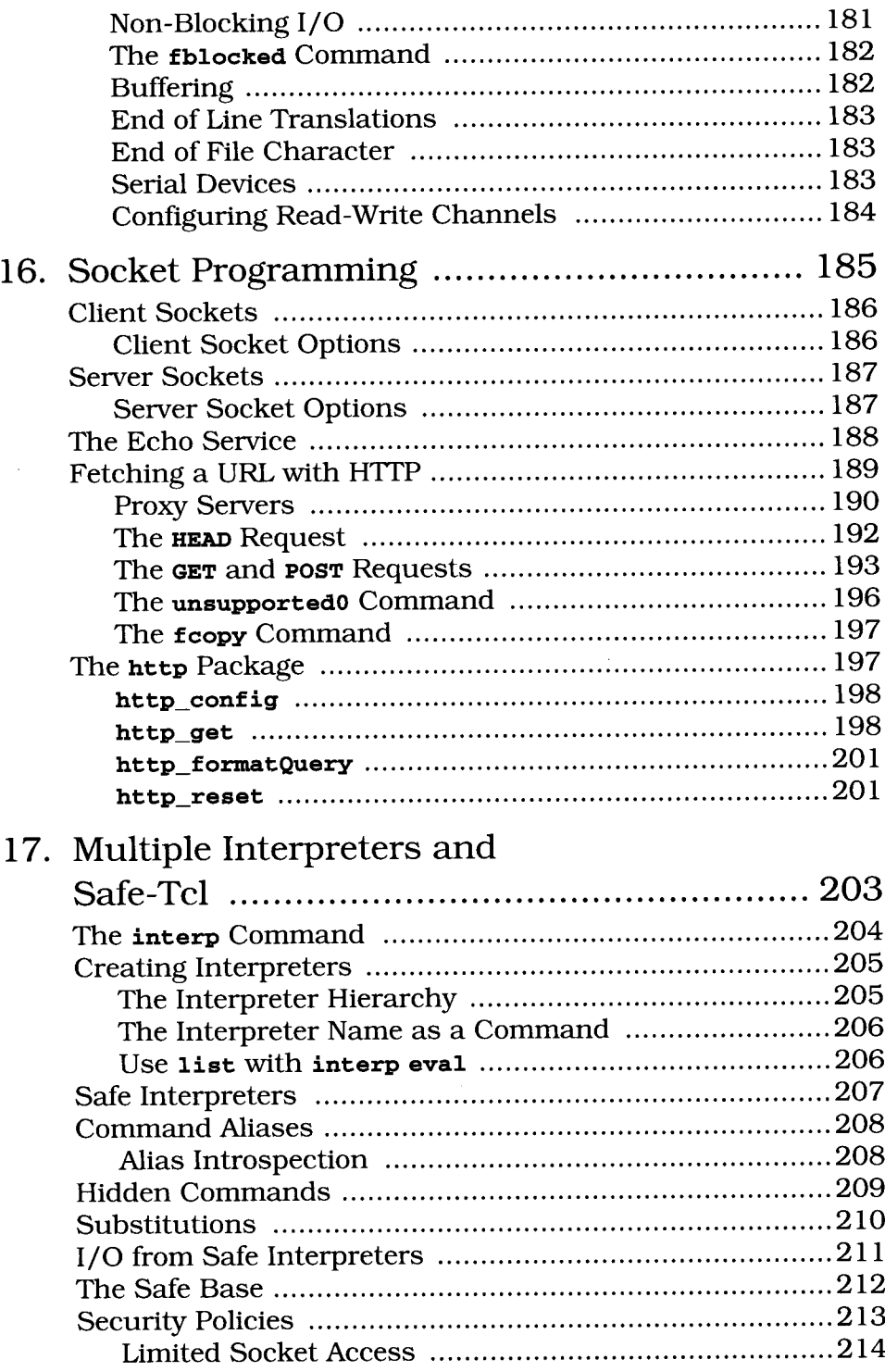

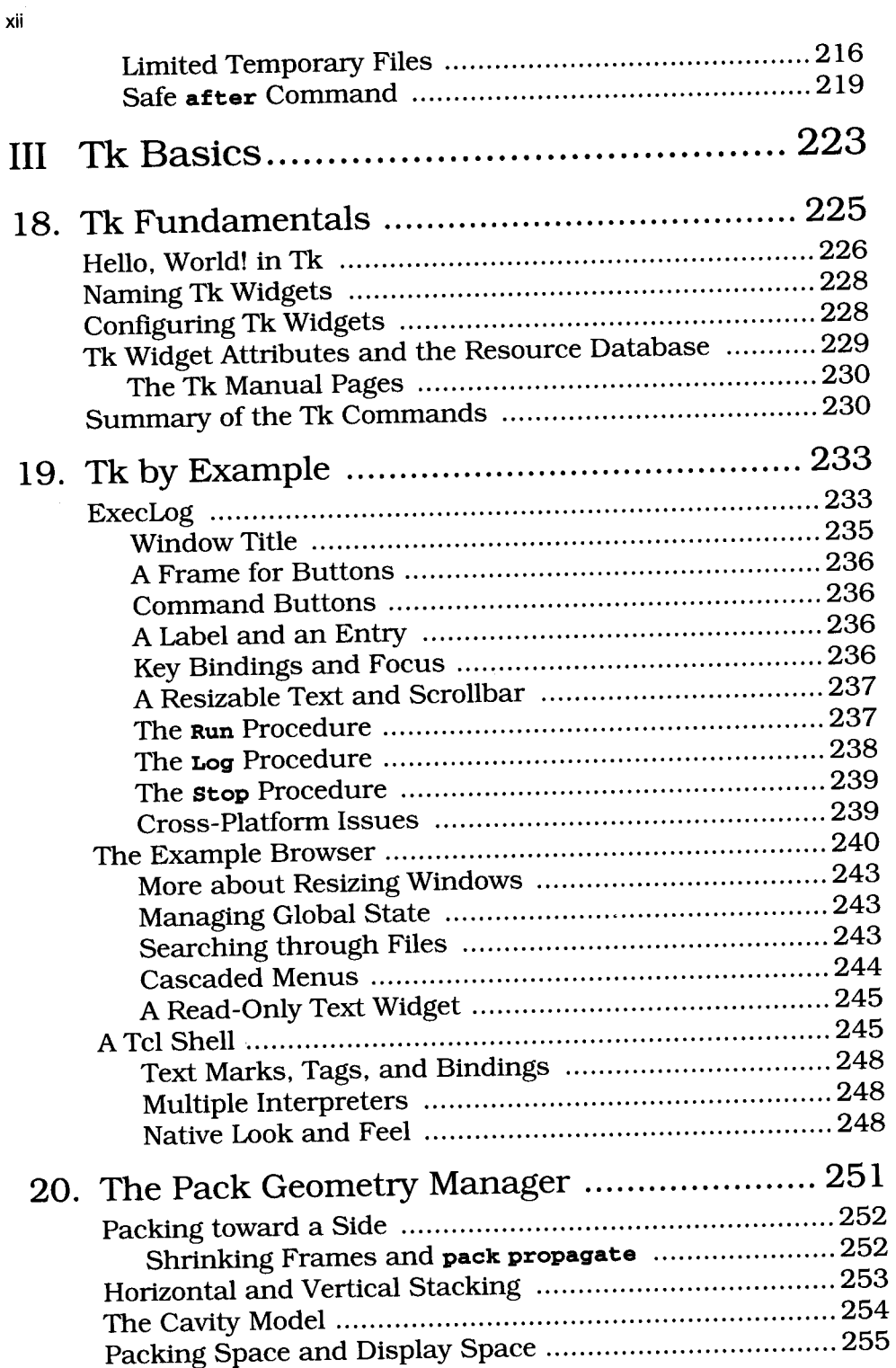

 $\alpha$  .

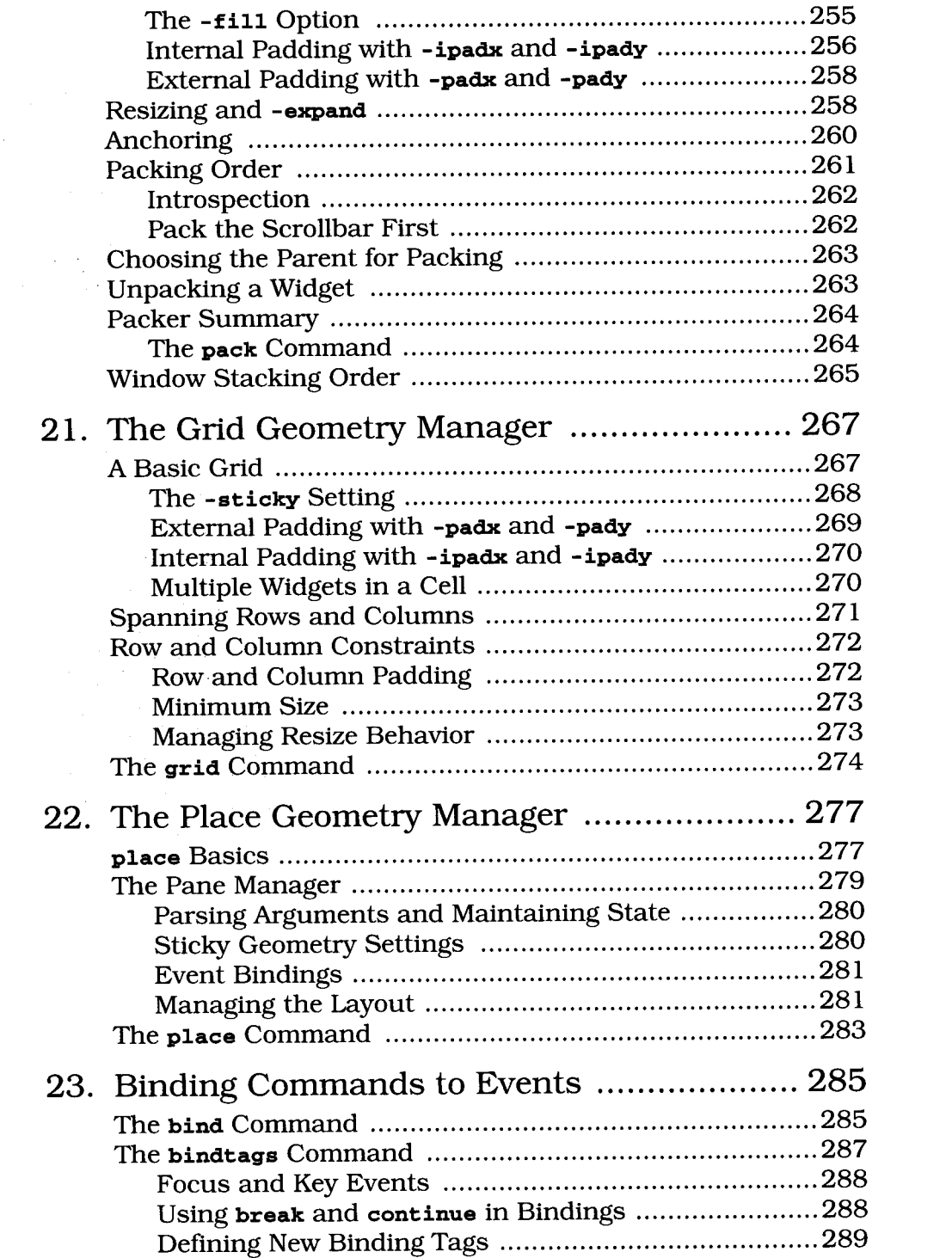

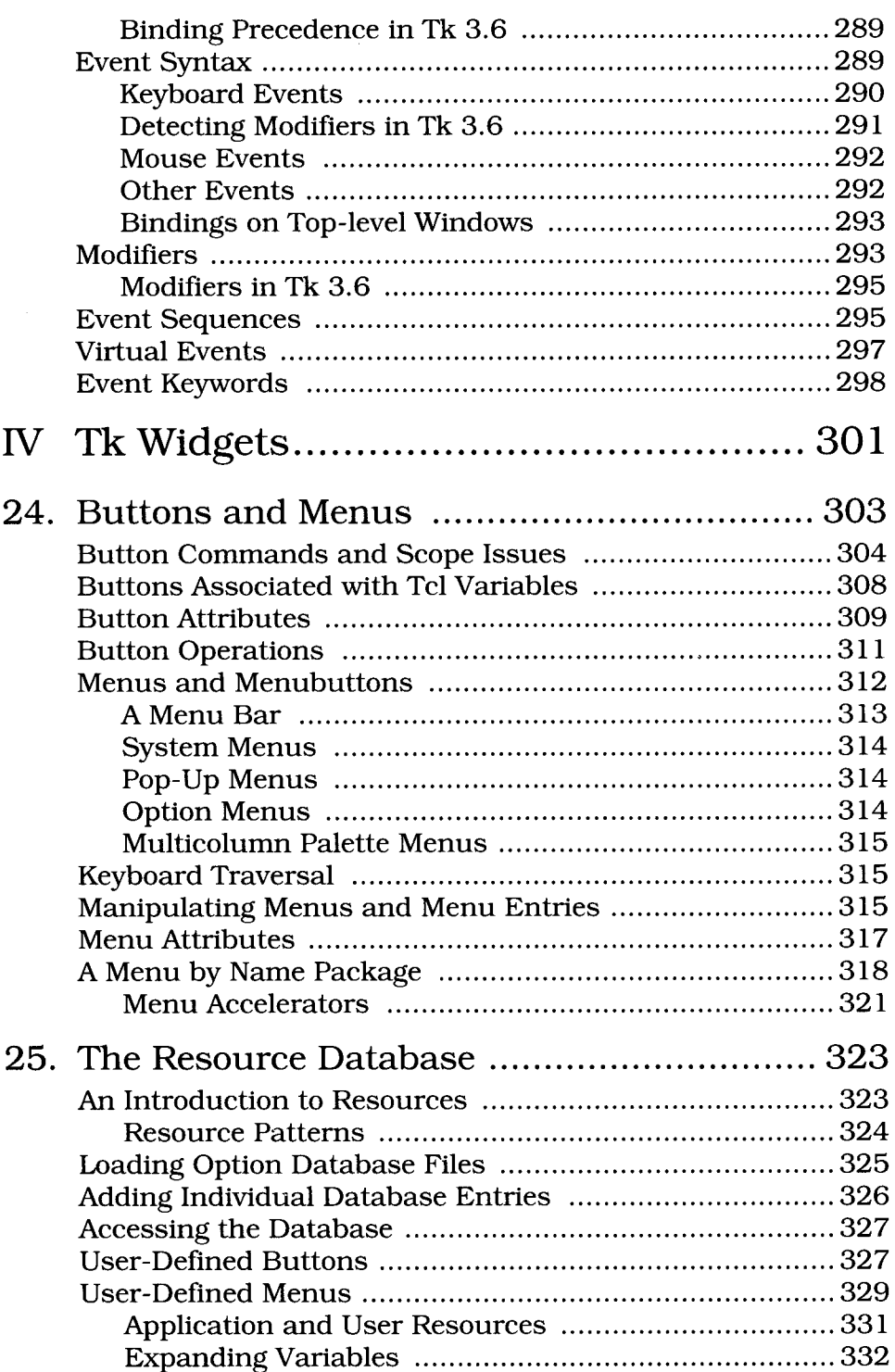

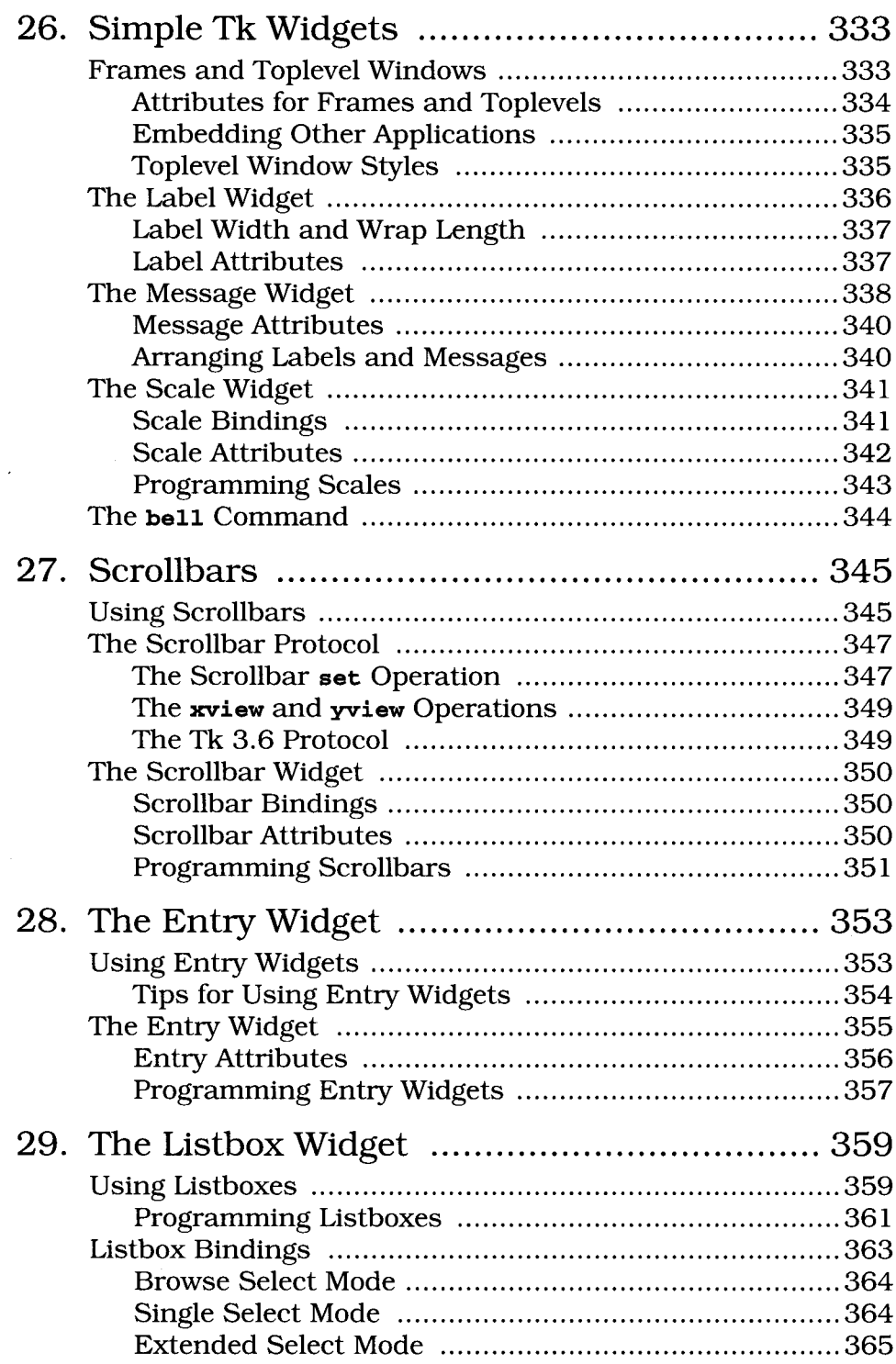

 $\hat{\vec{r}}$ 

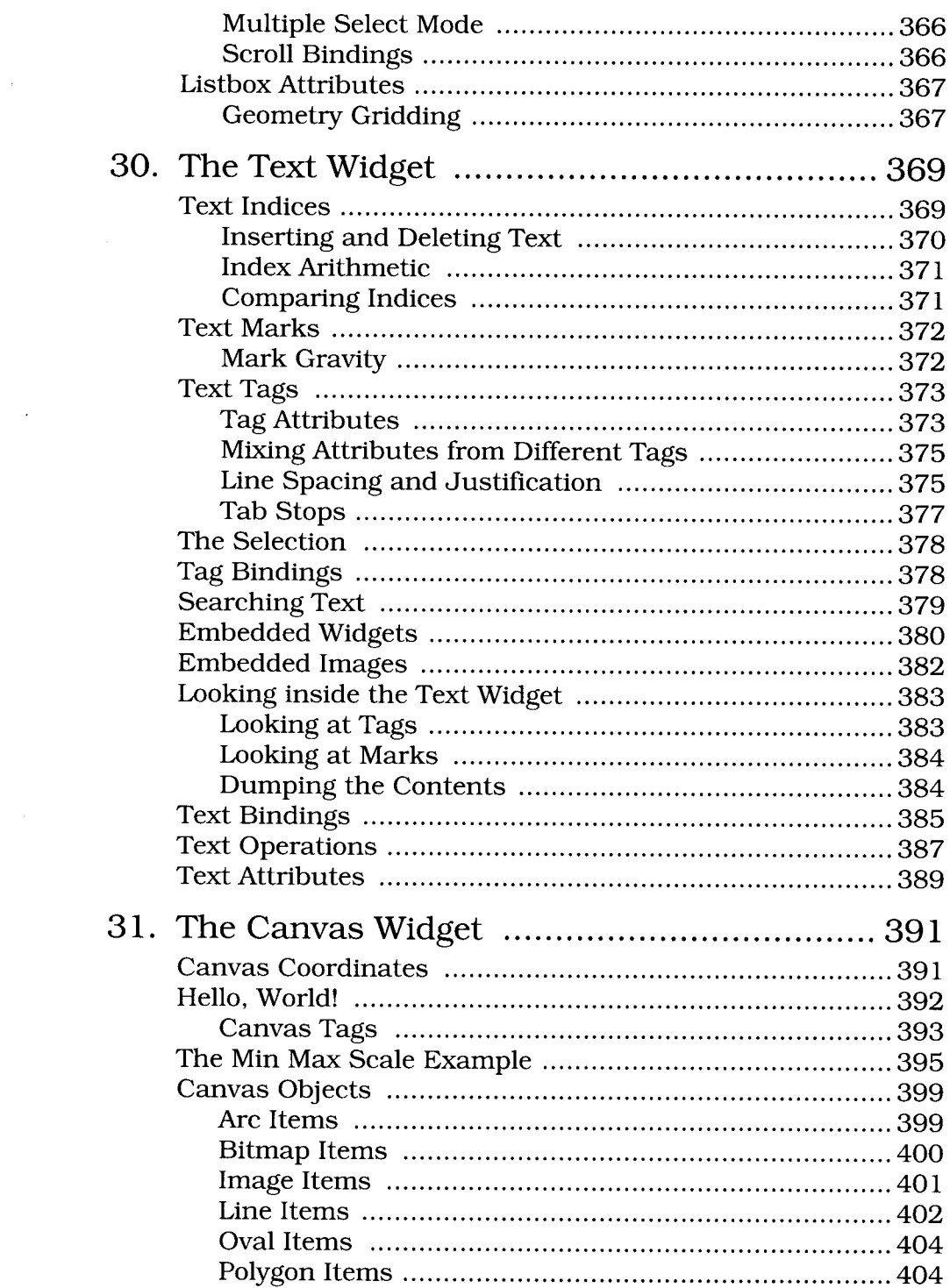

 $\hat{C}$ 

 $\hat{E}_{\rm{max}}$ 

 $\bigcup_{i=1}^{n\times n} \mathbb{Z}^i$ 

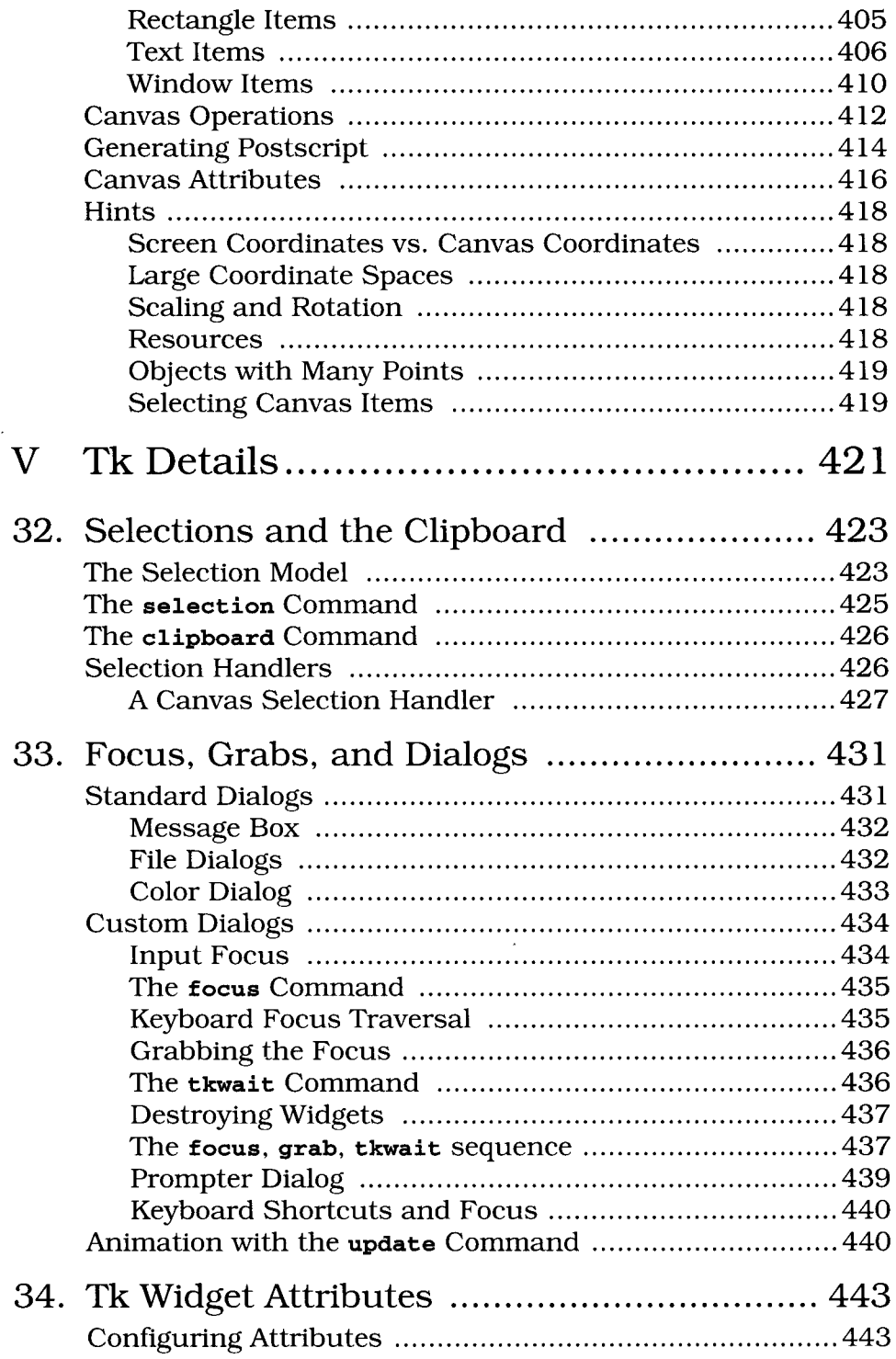

 $\bar{z}$ 

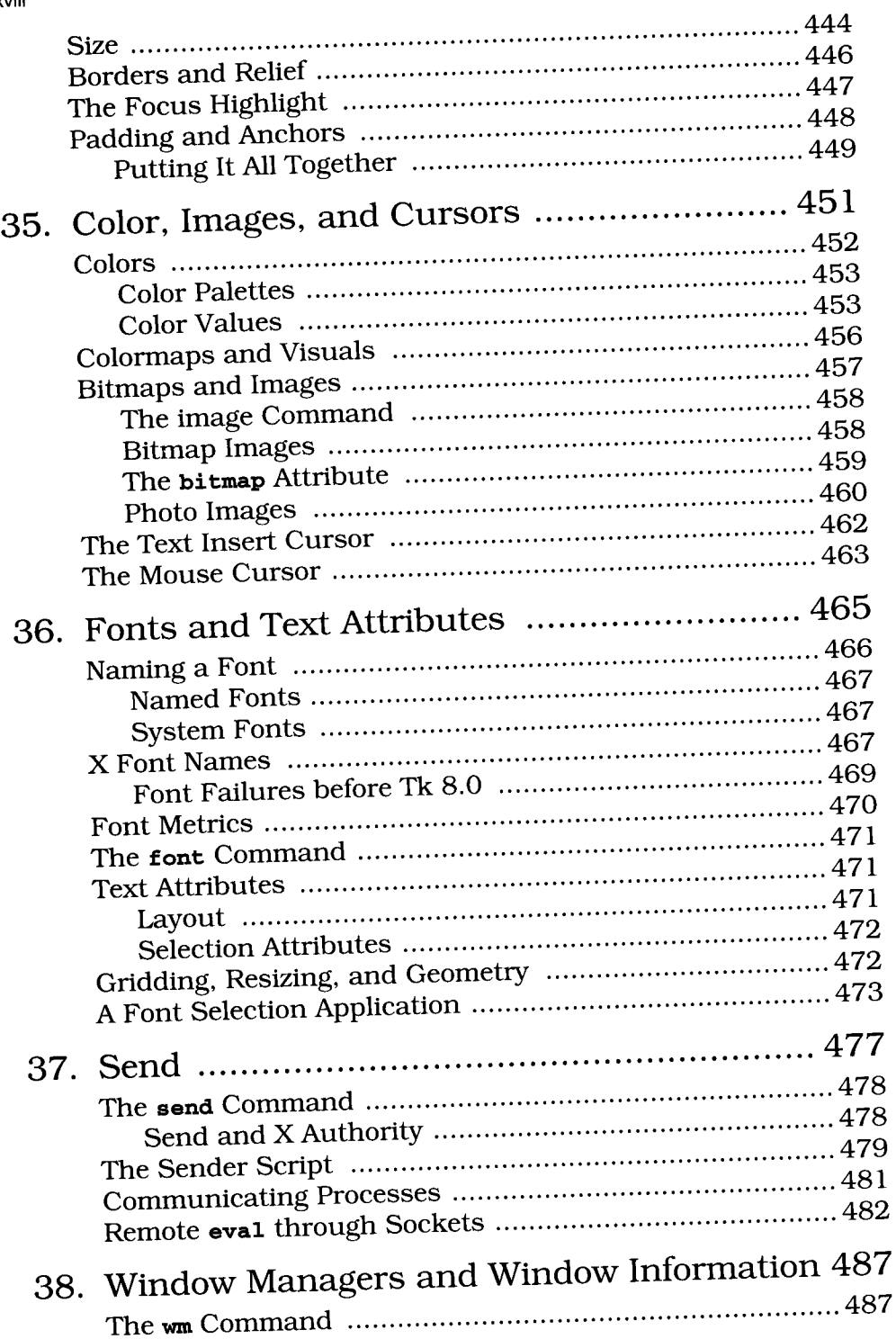

 $\odot$ 

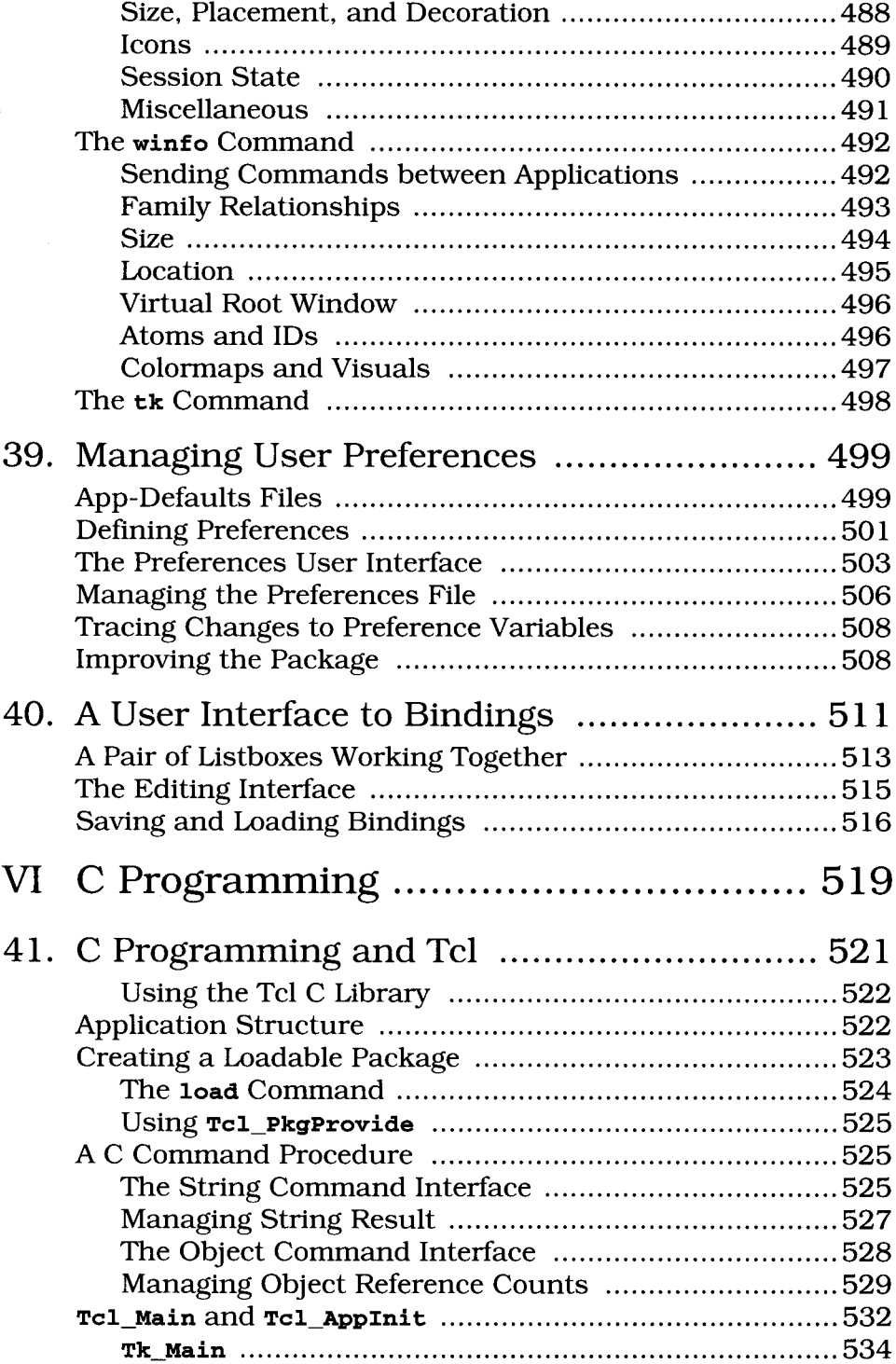

 $\ddot{\phantom{a}}$ 

 $\sim$   $\sim$ 

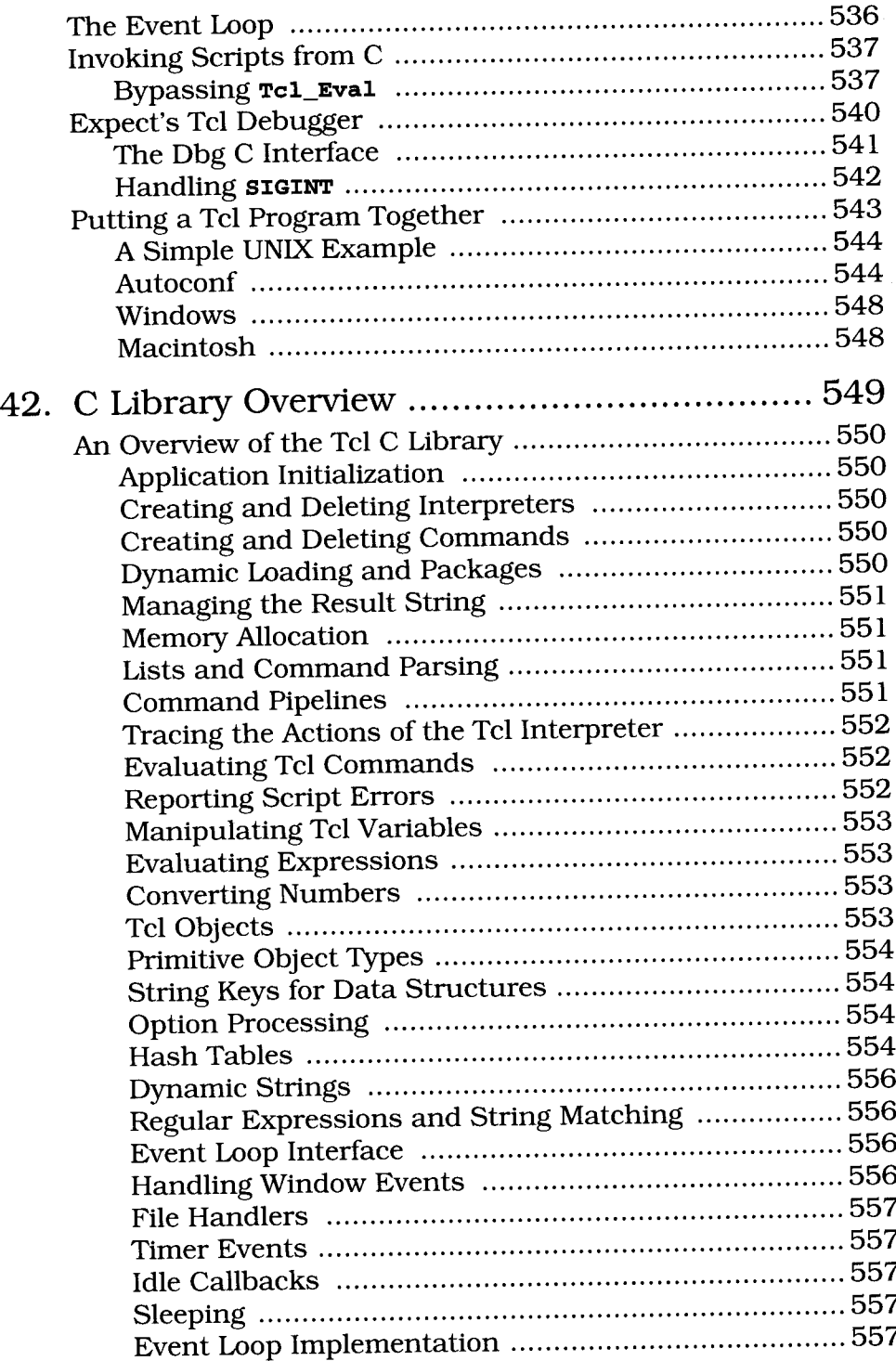

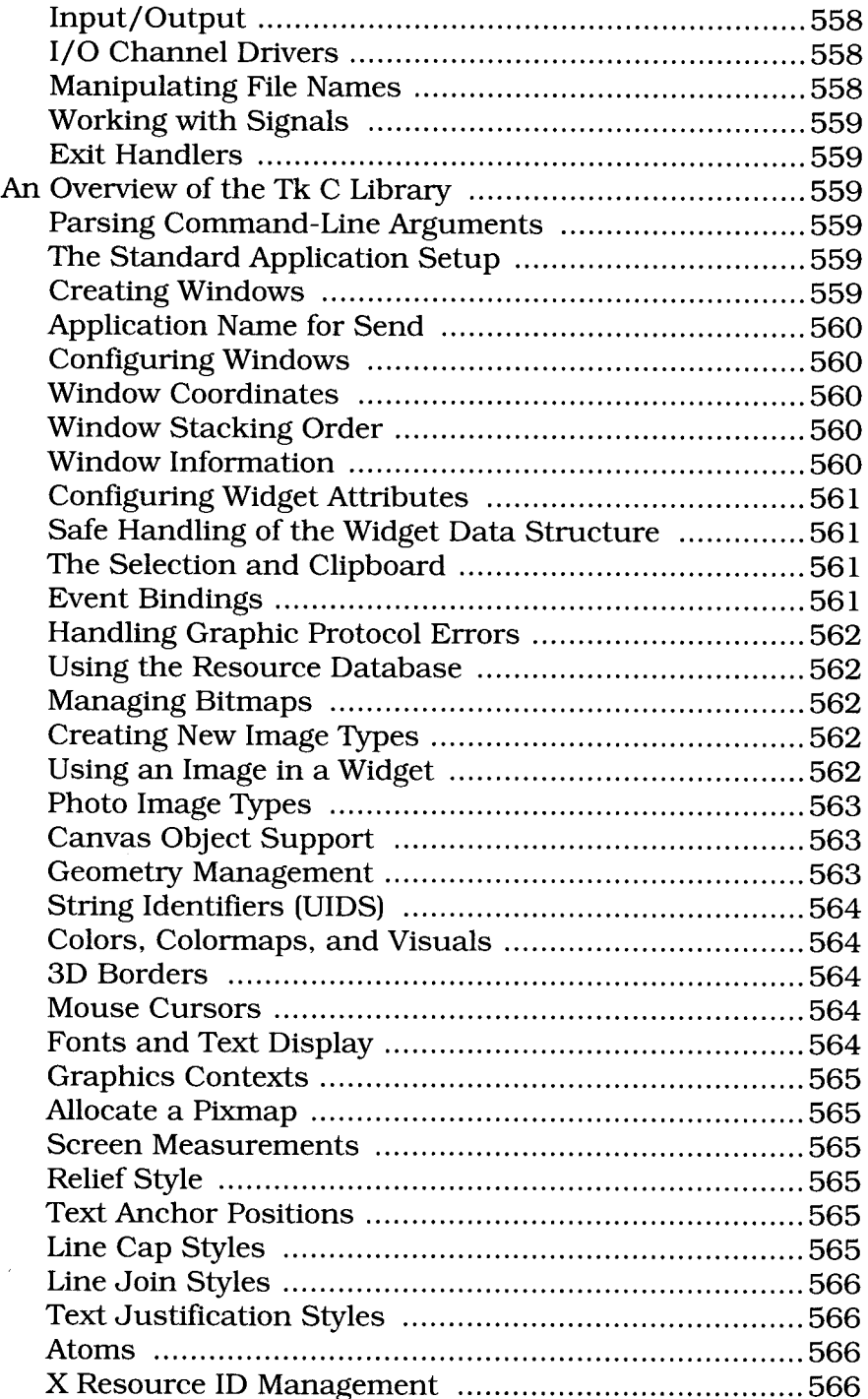

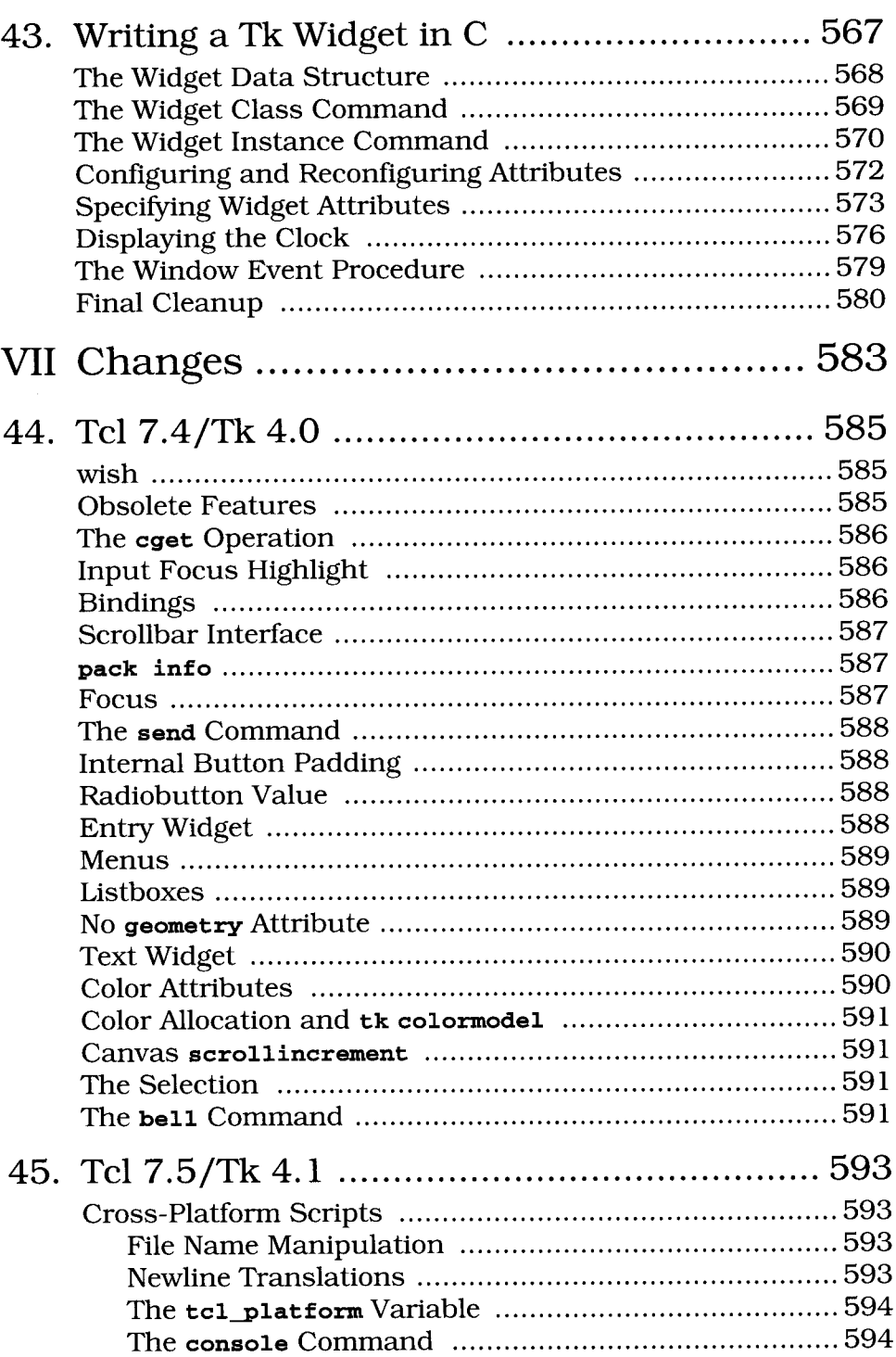

 $\epsilon$ 

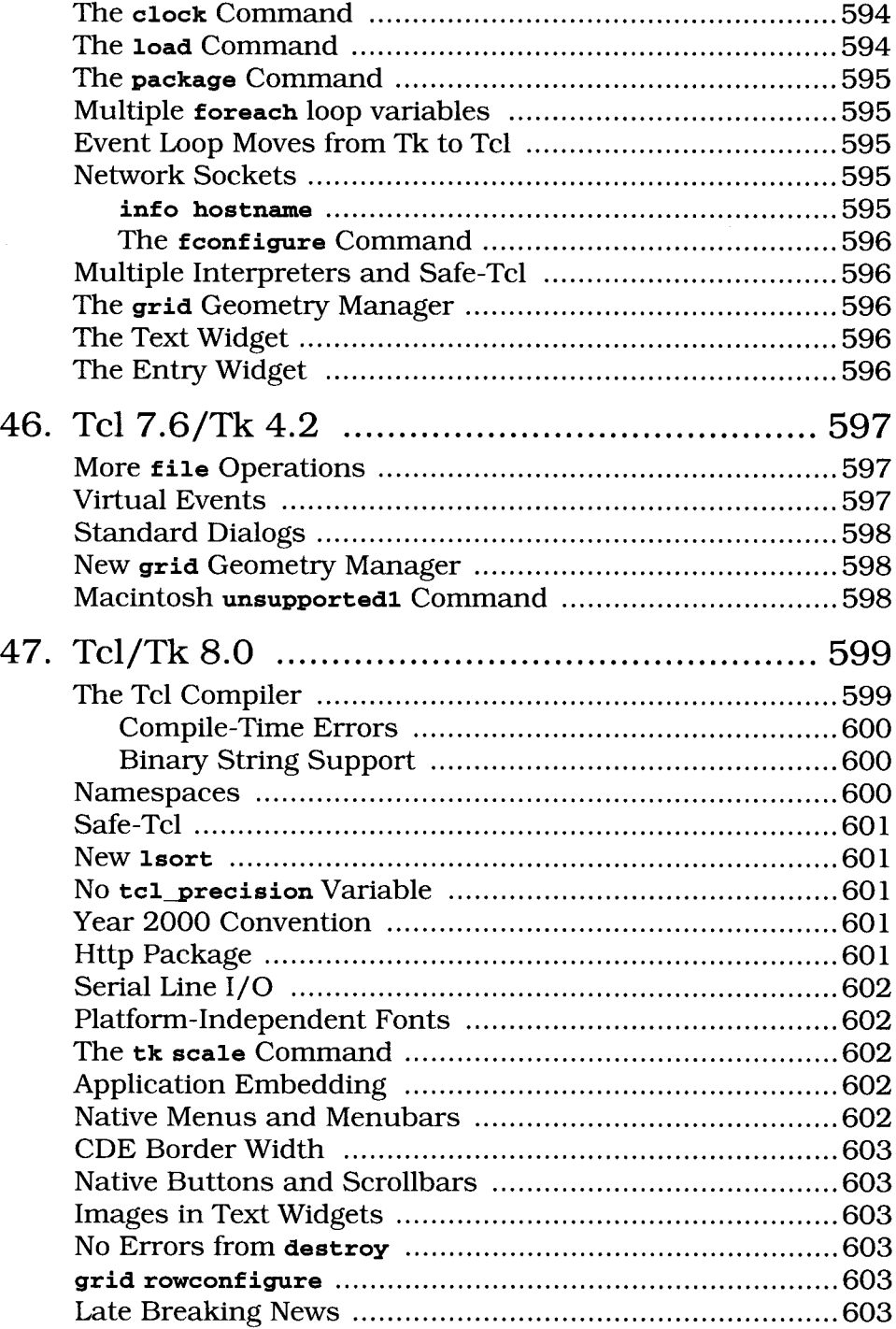

J.

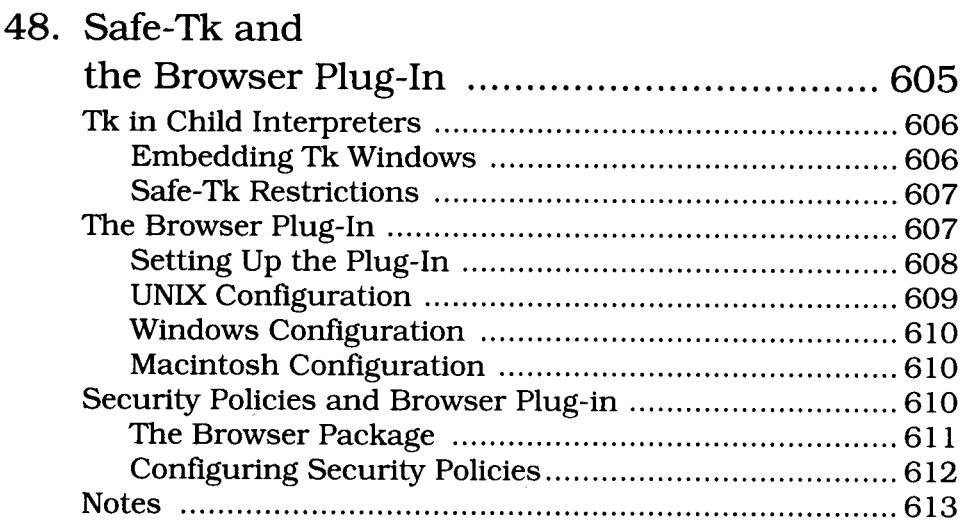

xxiv